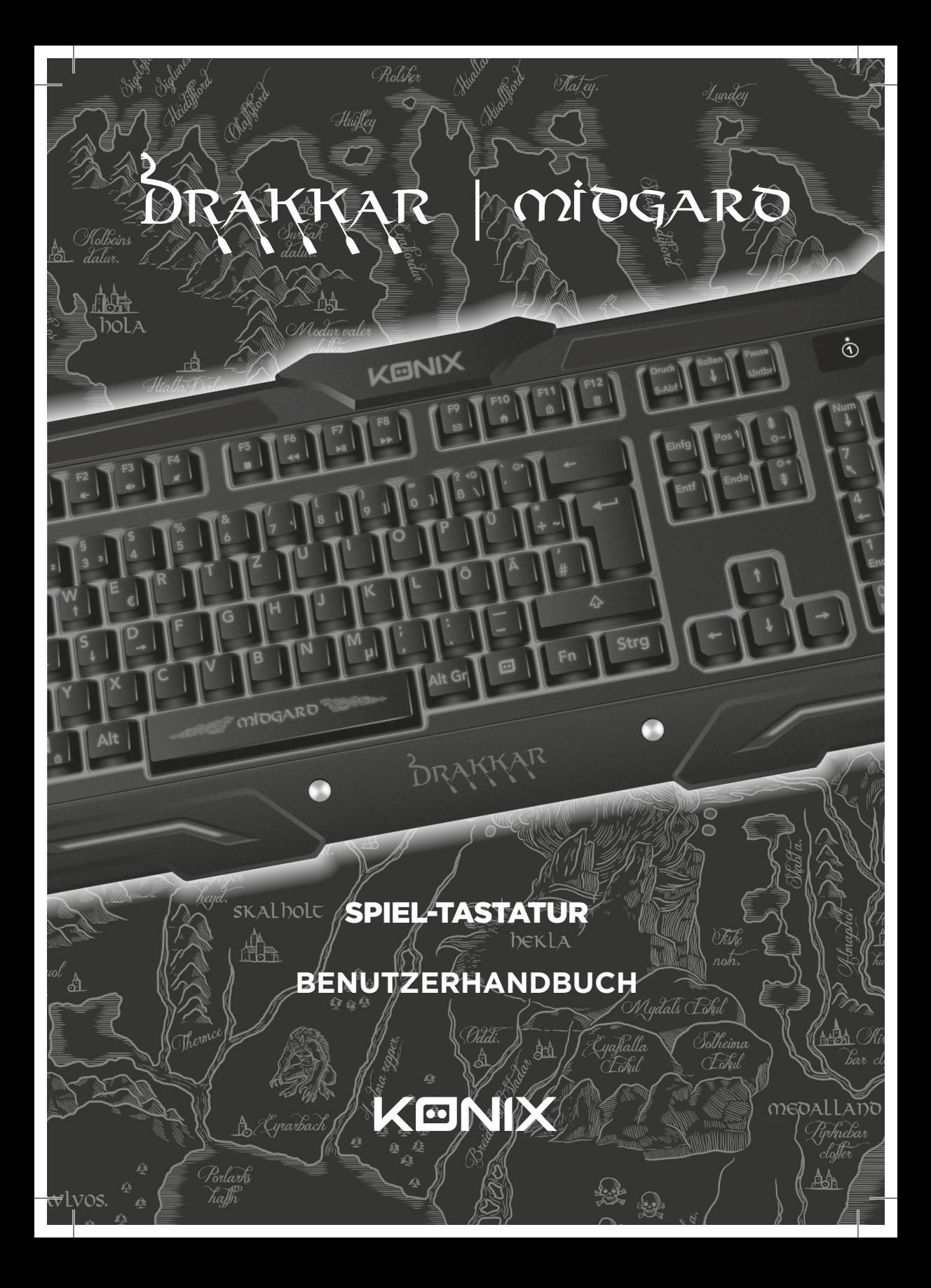

## **FUNKTIONEN:**

- Tastenkombinationen mit fünf Makrotasten D1-D5 aufnehmen
- 3 Farben Hintergrundbeleuchtung im Inneren der Taste
- Einstellbare Helligkeit und Atemwirkung
- Kabelgeflecht mit einem vergoldetem Stecker
- Windows Tastensperre
- • Option zum Umkehren der WASD- und Pfeiltasten
- • Schneller Zugriff auf Multimedia-Funktionen und wichtige Anwendungen

# **PRODUKTSPEZIFIKATIONEN:**

QWERTY-Standard layout 111 Tasten 3-farbige Tasten-Hintergrundbeleuchtung (rot/lila/blau) Anti-Ghosting auf 26 Tasten Kompatible Systeme: Windows XP/Vista/7/8/10 Anschluss: USB-Plug & Play Abmessungen: 512 x 210 x 32 mm Gewicht: 1.080 g Kabellänge: 1,5 m Stromversorgung: DC 5,0 V +- 0,5 V, 80 mA Betriebstemperatur: - 6 ° C bis + 46 ° C Lagertemperatur: - 20 ° C bis + 60 ° C

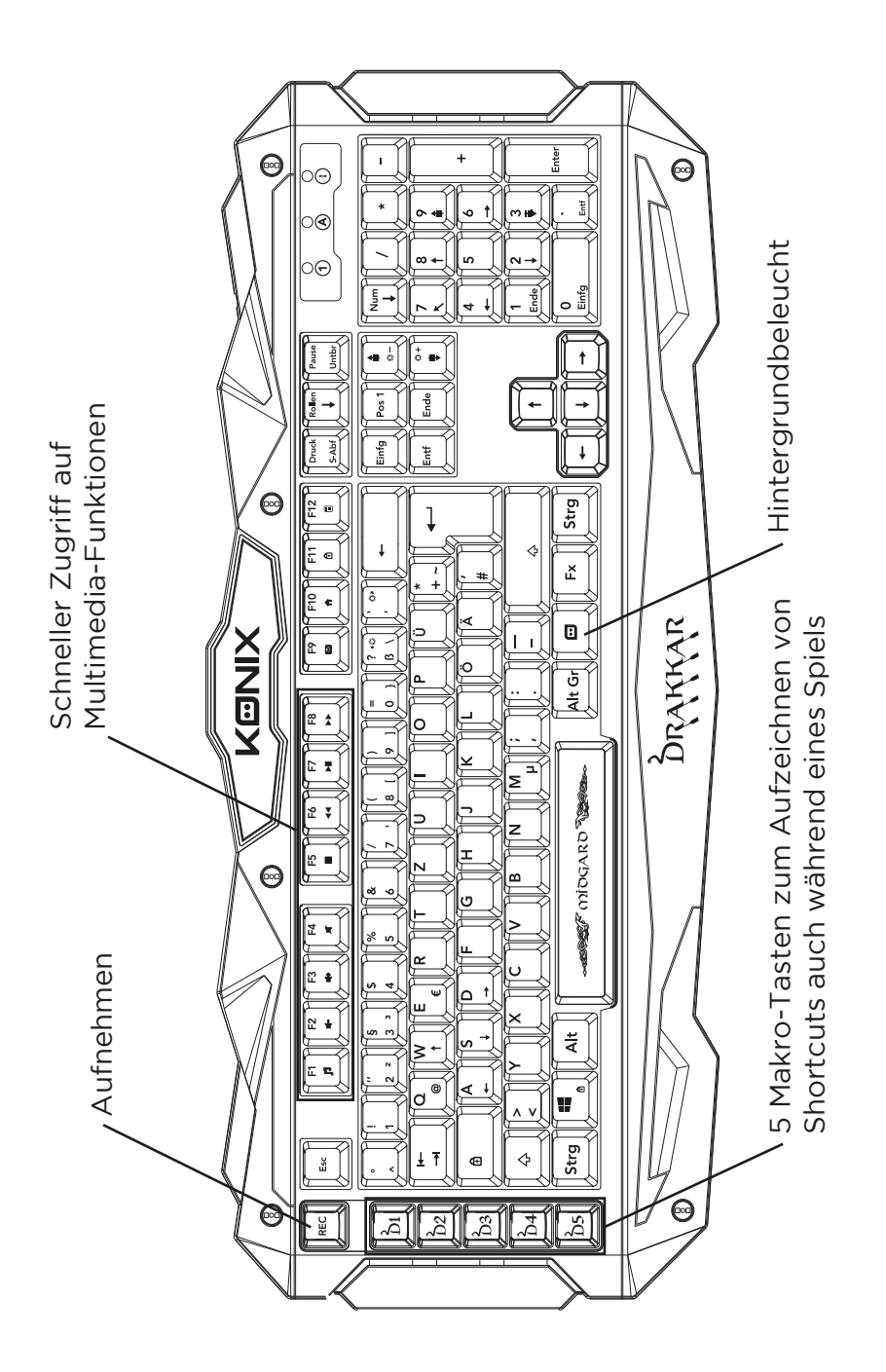

#### **MAKROAUFZEICHNUNG:**

- 1. Drücken Sie die REC-Taste, um die Aufnahme zu starten: Die LEDs blinken langsam.
- 2. Wählen Sie eine Makro-Taste (D1 D5) zur Programmierung: Die LEDs blinken schnell.
- 3. Drücken Sie bis zu 10 Tasten, um eine einzigartige Makrokombination zu erstellen.
- 4. Drücken Sie erneut REC, um die Aufnahme zu beenden.
- • Die maximale Aufnahmezeit beträgt 30 s, danach wird die Aufnahme automatisch abgebrochen.
- Die Aufnahme eines Makros mit mehr als 10 Tasten wird automatisch abgebrochen.
- Um ein Makro zu löschen, drücken Sie REC, die zu löschende Taste und erneut REC.
- Um alle aufgezeichneten Makros zu löschen und die Werkseinstellungen wiederherzustellen, drücken Sie Fn + REC und halten Sie 3 s gedrückt. Die Hintergrundbeleuchtung blinkt 10 mal.

#### **MULTIMEDIA-VERKNÜPFUNGEN:**

FUNKTION + F1: Mediaplayer FUNKTION + F2: Lautstärke - FUNKTION + F3: Lautstärke + FUNKTION + F4: Stummschaltung FUNKTION + F5: Stopp FUNKTION + F6: Zurück FUNKTION + F7: Wiedergabe / Pause FUNKTION + F8: Weiter FUNKTION + F9: E-Mail FUNKTION + F10: Web-Browser FUNKTION + F11: Tastatursperre FUNKTION + F12: Rechner

## **TASTATUR-HINTERGRUNDBELEUCHTUNG:**

- Taste **D** drücken, um die Farbe der Hintergrundbeleuchtung zu ändern.
- • Drücken Sie Fn + PgUp oder Fn + PgDn, um die Helligkeit der Hintergrundbeleuchtung einzustellen: Hoch / Mittel / Niedrig / Aus.
- Drücken Sie Fn +  $\blacksquare$ , um die Hintergrundbeleuchtung zu ändern: ON / Pulse / OFF
- • Drücken Sie Fn + «+» oder Fn + «-», um die Pulsationsrate der Hintergrundbeleuchtung einzustellen.

## **BESONDERE MERKMALE:**

- • Drücken Sie Fn + A, um die Ansprechzeit der Tasten zwischen 1/30 s und 1/60 s umzuschalten. Die Standardeinstellung ist  $1/60$  s.
- Drücken Sie Fn + WIN-L, um die WIN-Taste zu sperren.
- Drücken Sie Fn + Z, um die WASD- und Pfeiltasten umzukehren.

## **WARTUNG UND SICHERHEIT:**

- Dieses Produkt nicht zerlegen und dafür sorgen, dass kein extremer Druck darauf ausgeübt wird.

- Von Wärmequellen wie Heizkörpern und Heizungen fernhalten und dieses Produkt trocken lagern.

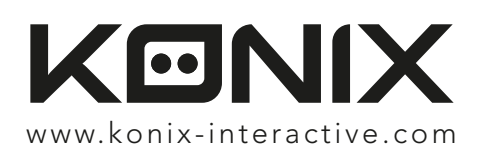

©2018 Konix. Innelec Multimedia - Konix, 45 rue Delizy, 93692 Pantin Cedex, FRANKREICH. Die Marken und Logos von Konix und Drakkar sind Marken von Innelec Multimedia S.A. Alle anderen Marken sind Eigentum ihrer jeweiligen Inhaber. Alle Rechte vorbehalten. Hergestellt in der Volksrepublik China.

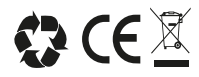